# **Laborator 05: Rolul registrelor, adresare directă și bazată**

În acest laborator vom aprofunda lucrul cu registre și modul în care se utilizează memoria atunci când programăm assembly pe un sistem x86 de 32 biți.

## **Registre**

Registrele sunt principalele "unelte" cu care se scriu programele în limbaj de asamblare. Acestea sunt precum variabile construite în procesor. Utilizarea registrelor în locul adresării directe a memoriei face ca dezvoltarea și citirea programelor scrise în assembly să fie mai rapidă și mai ușoara. Singurul dezavantaj al programării în limbaj de asamblare x86 este acela că sunt puține registre.

Procesoarele x86 moderne dispun de 8 registre cu scop general a căror dimensiune este de 32 de biți. Numele registrelor sunt de natură istorică (spre exemplu: EAX era numit registru acumulator din cauza faptului că este folosit de o serie de instrucțiuni aritmetice, cum ar fi [idiv](http://x86.renejeschke.de/html/file_module_x86_id_137.html)). In timp ce majoritatea registrelor și-au pierdut scopul special, devenind "general purpose" în ISA-ul modern, prin convenție, 2 și-au pastrat scopul inițial: esp (stack pointer) și ebp (base pointer).

#### **Subsecțiuni ale registrelor**

În anumite cazuri dorim să modificăm valori ce sunt reprezentate pe mai puțin de 4 octeți (spre exemplu, lucrul cu șiruri de caractere). Pentru aceste situații, procesoarele x86 ne oferă posibilitatea de a lucra cu subsectiuni de 1, respectiv 2 octeți ale registrelor EAX, EBX, ECX, EDX.

În imaginea de mai jos sunt reprezentate registrele, subregistrele și dimensiunile lor.

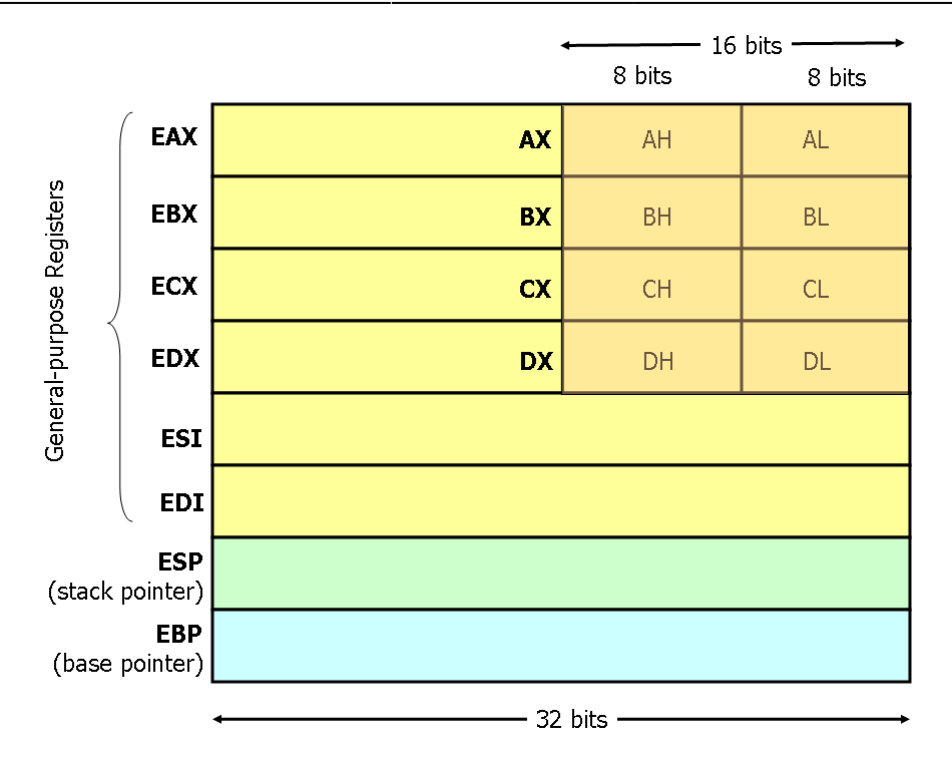

Subregistrele fac parte din registre, ceea ce înseamnă că dacă modificăm un registru, în mod implicit modificăm și valoarea subregistrului.

Subregistrele se folosesc în mod identic cu registrele, doar că dimensiunea valorii reținute este diferită.

#### **Declarări statice de regiuni de memorie**

Declarările statice de memorie (analoage declarării variabilelor globale), în lumea x86, se fac prin intermediul unor directive de asamblare speciale. Aceste declarări se fac în secțiunea de date (regiunea .DATA). Porțiunilor de memorie declarate le pot fi atașate un nume prin intermediul unui label pentru a putea fi referite ușor mai târziu în program.

Urmăriți exemplul de mai jos:

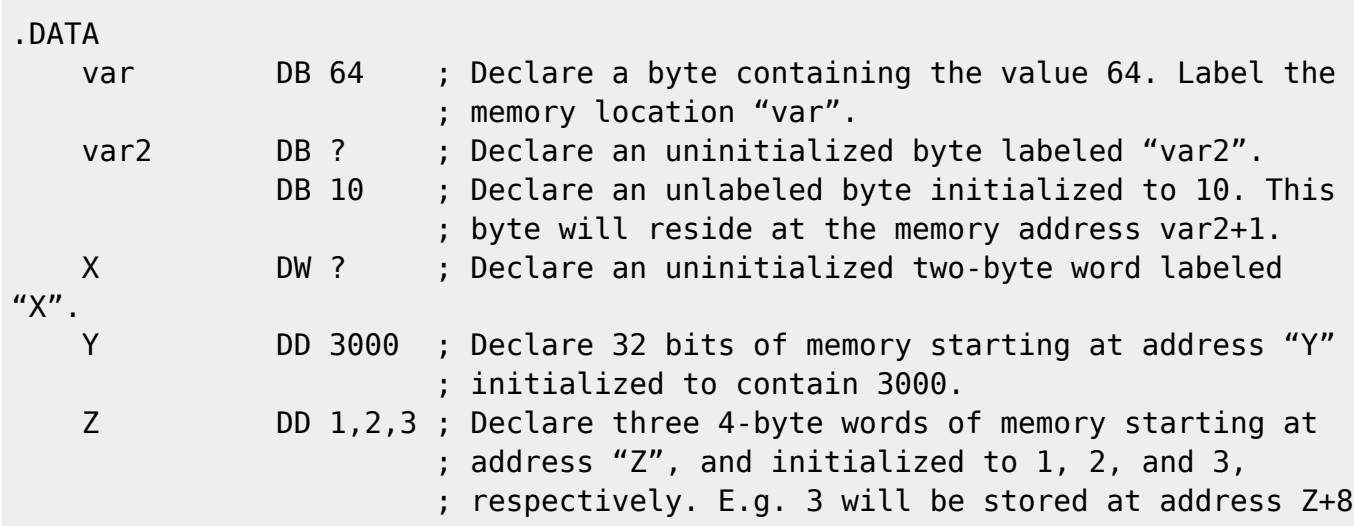

DB,DW,DD sunt directive folosite pentru a specifica dimensiunea porțiunii : 1,2, respectiv 4 bytes.

Ultima declarare din exemplul de mai sus reprezintă declararea unui vector. Spre deosebire de limbajele de nivel mai înalt, unde vectorii pot avea multiple dimensiuni, iar elementele lor sunt accesate prin indici, în limbajul de asamblare vectorii sunt reprezentați ca un număr de celule ce se află intr-o zonă contiguă de memorie.

#### **Adresarea Memoriei**

Procesoarele x86 moderne pot adresa pana la 2^32 bytes de memorie, ceea ce înseamnă că adresele de memorie sunt reprezentate pe 32 de biți. Pentru a adresa memoria, procesorul folosește adrese (implicit, fiecare label este translatat într-o adresa de memorie corespunzătoare). Pe lânga label-uri mai există și alte forme de a adresa memoria:

```
mov eax, [0xcafebab3] (expanding text (displacement)
mov eax, [esi] \qquad \qquad ; register indirect (base)
mov eax, [ebp-8] ; based (base + displacement)
mov eax, [ebx*4 + 0xdeadbeef] ; indexed (index*scale + displacement)
mov eax, \lceil \text{edx} + \text{ebx} + 12 \rceil ; based-indexed w/o scale (base + index +
displacement)
mov eax, [edx + ebx*4 + 42] ; based-indexed w/ scale (base + index*scale +
displacement)
```
Următoarele adresări sunt invalide:

mov eax, [ebx-ecx] ; Can only add register values mov [eax+esi+edi], ebx ; At most 2 registers in address computation

#### **Directive de dimensiune**

În general, dimensiunea pe care este reprezentată o valoare ce este adusă din memorie poate fi inferată (dedusă) din codul instrucțiunii folosite. Spre exemplu, în cazul adresărilor de mai sus, dimensiunea valorilor putea fi inferată din dimensiunea registrului destinație, însă în anumite cazuri acest lucru nu este atât de evident. Să urmarim urmatoarea instrucțiune:

mov [ebx], 2

Dupa cum se observa, se dorește stocarea valorii 2 la adresa conținută de registrul ebx. Dimensiunea registrului este de 4 bytes. Valoarea 2 poate fi reprezentată atat pe 1 cât și pe 4 bytes. În acest caz, din moment ce ambele interpretări sunt valide, procesorul are nevoie de informații suplimentare despre cum să trateze această valoare. Acest lucru se poate face prin directivele de dimensiune:

mov byte [ebx], 2 ; Move 2 into the single byte at memory location EBX

```
mov word [ebx], 2 ; Move the 16-bit integer representation of 2 into the 2
bytes starting at
                        ; address EBX
mov dword [ebx], 2 ; Move the 32-bit
```
## **Tutoriale și exerciții**

În cadrul exercițiilor vom folosi [arhiva de laborator.](http://elf.cs.pub.ro/asm/res/laboratoare/lab-05-tasks.zip)

Descărcați arhiva, decomprimați-o și accesați directorul aferent.

#### **[0.5p] 1. Tutorial: Înmulțire două numere reprezentate pe un octet**

Parcurgeți rulați și testați codul din fișierul multiply.asm. În cadrul programului înmulțim două numere definite ca octeți. Pentru a le aputea accesa folosimo construcție de tipul byte [register].

Atunci cănd facem înmulțire procesul este următorul, așa cum este descris și [aici](https://en.wikibooks.org/wiki/X86_Assembly/Arithmetic):

- 1. Plasăm deînmulțitul în registrul de deînmulțit, adică:
	- 1. dacă facem operații pe un byte (8 biți, un octet), plasăm deînmulțitul în registrul AL;
	- 2. dacă facem operații pe un cuvânt (16 biți, 2 octeți, plasăm deînmulțitul în registrul AX;
	- 3. dacă facem operații pe un dublu cuvânt (32 de biți, 4 octeți), plasăm deînmulțitul în registrul EAX.
- 2. Înmulțitorul este transmis ca argument mnemonicii mul. Înmulțitorul trebuie să aibă aceeași dimensiune ca deînmulțitul.
- 3. Rezultatul este plasat în două registre (partea high și partea low).

Testați programul. Încercați alte valori pentru num1 și num2.

#### **[2p] 2. Înmulțire două numere**

Actualizați zona marcată cu TODO în fișierul multiply.asm pentru a permite înmulțirea și a numelor de tip word și dword, adică num1 dw cu num2 dw, respectiv num1 dd și num2 dd.

Pentru înmulțirea numerelor de tip word (pe 16 biți), componentele sunt dispuse astfel:

- În registrul AX se plasează deînmulțitul.
- Argumentul instrucțiunii, înmulțitorul, mul (posibil un alt registru) este pe 16 biți (fie valoare fie un registru precum BX, CX, DX).
- Rezultatul înmulțirii este dispus în perechea DX:AX, adică partea "high" a rezultatului în registrul DX, iar partea "low" a rezultatului în registrul AX.

Pentru înmulțirea numerelor de tip dword (pe 32 biți), componentele sunt dispuse astfel:

- În registrul EAX se plasează deînmulțitul.
- Argumentul instrucțiunii, înmulțitorul, mul (posibil un alt registru) este pe 32 biți (fie valoare fie

un registru precum EBX, ECX, EDX).

Rezultatul înmulțirii este dispus în perechea EDX:EAX, adică partea "high" a rezultatului în registrul EDX, iar partea "low" a rezultatului în registrul EAX.

La afișarea rezultatului folosiți două instrucțiunii PRINT UDEC pentru a afișa cele două registre care conțin rezultatul:

- Registrele DX și AX pentru înmulțirea numerelor de tip word.
- Registrele EDX și EAX pentru înmulțirea numerelor de tip dword.

#### **[1p] 3. Ridicare număr la puterea a treia**

Realizați un program în limbajul de asamblare care ridică un număr la puterea a treia (adică num \*  $num * num$ ).

Definiți numărul în formatul dword adică de forma

num dd 10

Nu definiți un număr foarte mare, pentru a putea fi vizualizat rezultatul înmulțirii în registrul eax.

#### **[0.5] 4. Tutorial: Suma primelor N numere naturale**

În programul sum\_n.asm din [arhiva laboratorului](http://elf.cs.pub.ro/asm/res/laboratoare/lab-05-tasks.zip) este calculată suma primelor num numere naturale.

Urmăriți codul, observați construcțiile și registrele specifice pentru lucru cu bytes. Rulați codul.

Treceți la următorul pas doar după ce ați înțeles foarte bine ce face codul. Vă va fi greu să faceți următorul exercițiu dacă aveți dificultăți în înțelegerea exercițiului curent.

#### **[1.5p] 5. Suma pătratelor primelor N numere naturale**

Porniți de la programul sum\_n.asm și creați un program sum\_n\_square.asm care să calculeze suma pătratelor primelor num numere naturale.

Registrele eax și edx le veți folosi la înmulțirea pentru ridicarea la putere (în instrucțiunea mul). Astfel că nu veți mai putea folosi (ușor) registrul eax pentru stocarea sumei pătratelor. Pentru a reține suma pătratelor aveți două variante:

- 1. (mai simplu) Folosiți registrul ebx pentru a reține suma pătratelor.
- 2. (mai complicat) Înainte de a opera registrul eax salvați valoarea sa pe stivă (folosind instrucțiunea push), apoi faceți operațiile necesare și apoi restaurați valoarea salvată (folosind

instrucțiunea pop).

Pentru verificare, suma pătratelor primelor 100 de numere naturale este 338350.

#### **[1p] 6. Tutorial: Suma elementelor dintr-un vector reprezentate pe un octet**

În programul sum\_array.asm din [arhiva laboratorului](http://elf.cs.pub.ro/asm/res/laboratoare/lab-05-tasks.zip) este calculată suma elementelor unui vector (array) de octeți (bytes, reprezentare pe 8 biți).

Urmăriți codul, observați construcțiile și registrele specifice pentru lucru cu bytes. Rulați codul.

Treceți la următorul pas doar după ce ați înțeles foarte bine ce face codul. Vă va fi greu să faceți exercițiile următoare dacă aveți dificultăți în înțelegerea exercițiului curent.

#### **[2p] 7. Suma elementelor dintr-un vector**

În zona marcată cu TODO din fișierul sum\_array.asm completați codul pentru a realiza suma vectorilor cu elemente de tip word (16 biți) și de tip dword (32 de biți); este vorba de vectorii word\_array și dword\_array.

Când veți calcula adresa unui element din array, veți folosi construcție de forma:

base + size  $*$  index

În construcția de mai sus:

- base este adresa vectorului (adică word\_array sau dword\_array)
- size este lungimea elementului vectorului (adică 2 pentru vector de word (16 biți, 2 octeți) și 4 pentru vector de dword (32 de biți, 4 octeți)
- index este indexul curent în cadrul vectorului

Suma elementelor celor trei vectori trebuie să fie:

- sum(byte array): 575
- $\bullet$  sum(word array): 65799
- sum(dword array): 74758117

#### **[1.5p] 8. Suma pătratelor elementelor dintr-un vector**

Pornind de la programul de la exercițiul anterior, calculați suma pătratelor elementelor dintr-un vector.

Puteți folosi vectorul dword array dar ar trebui să fie mai mici valorile elementelor ca să nu treacă pătratele valorilor acestora de reprezentarea pe 32 de biți.

Dacă folosiți construcția de mai jos (vector cu 10 elemente)

 dword\_array dd 1392, 12544, 7992, 6992, 7202, 27187, 28789, 17897, 12988, 17992

suma pătratelor va fi 2704560839.

## **[1.5p] 9. Bonus: Numărul de numere negative și pozitive dintr-un vector**

Creați un program care afișează numărul de numere negative, respectiv numărul de numere pozitive dintr-un vector.

Definiți un vector care să conțină atât numere negative cât și numare pozitive.

Folosiți intrucțiunea cmp și mnemonici de salt condițional. Urmăriți detalii [aici.](https://en.wikibooks.org/wiki/X86_Assembly/Control_Flow)

Intrucțiunea inc urmată de un registru incrementează cu 1 valoarea stocată în acel registru.

### **[2p] 10. Bonus: Numărul de numere pare și impare dintr-un vector**

Creați un program care afișează numărul de numere pare, respectiv numărul de numere impare dintrun vector.

Puteți folosi instrucțiunea div pentru a împărți un număr la 2 și pentru a compara apoi restul împărțirii cu . Urmăriți detalii [aici](https://en.wikibooks.org/wiki/X86_Assembly/Arithmetic).

Va trebui să folosiți trei registre pentru împărțire: EDX și EAX pentru deîmpărțit, un alt registru pentru împărțitor (probabil EBX). Ceea ce înseamnă că va trebui să salvați pe stivă, înaintea operației de împărțire, valorile celor două registre în care rețineți numărul de numere pare și numărul de numere impare.

Pentru testare folosiți un vector doar cu numere pozitive. Pentru numere negative trebuie să faceți

extensie de semn; ar merge și fără pentru că ne interesează doar restul, dar nu am fi riguroși

## **Soluții**

[Soluții de referință pentru exercițiile de laborator](http://elf.cs.pub.ro/asm/res/laboratoare/lab-05-sol.zip)

From: <http://elf.cs.pub.ro/asm/wiki/> - **Introducere în organizarea calculatorului și limbaj de asamblare**

Permanent link: **<http://elf.cs.pub.ro/asm/wiki/laboratoare/laborator-05>**

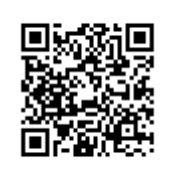

Last update: **2016/01/09 16:27**